# **Table of Contents**

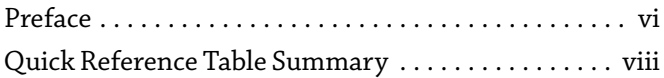

## **[CHAPTER 1: WORD](#page-0-0)**

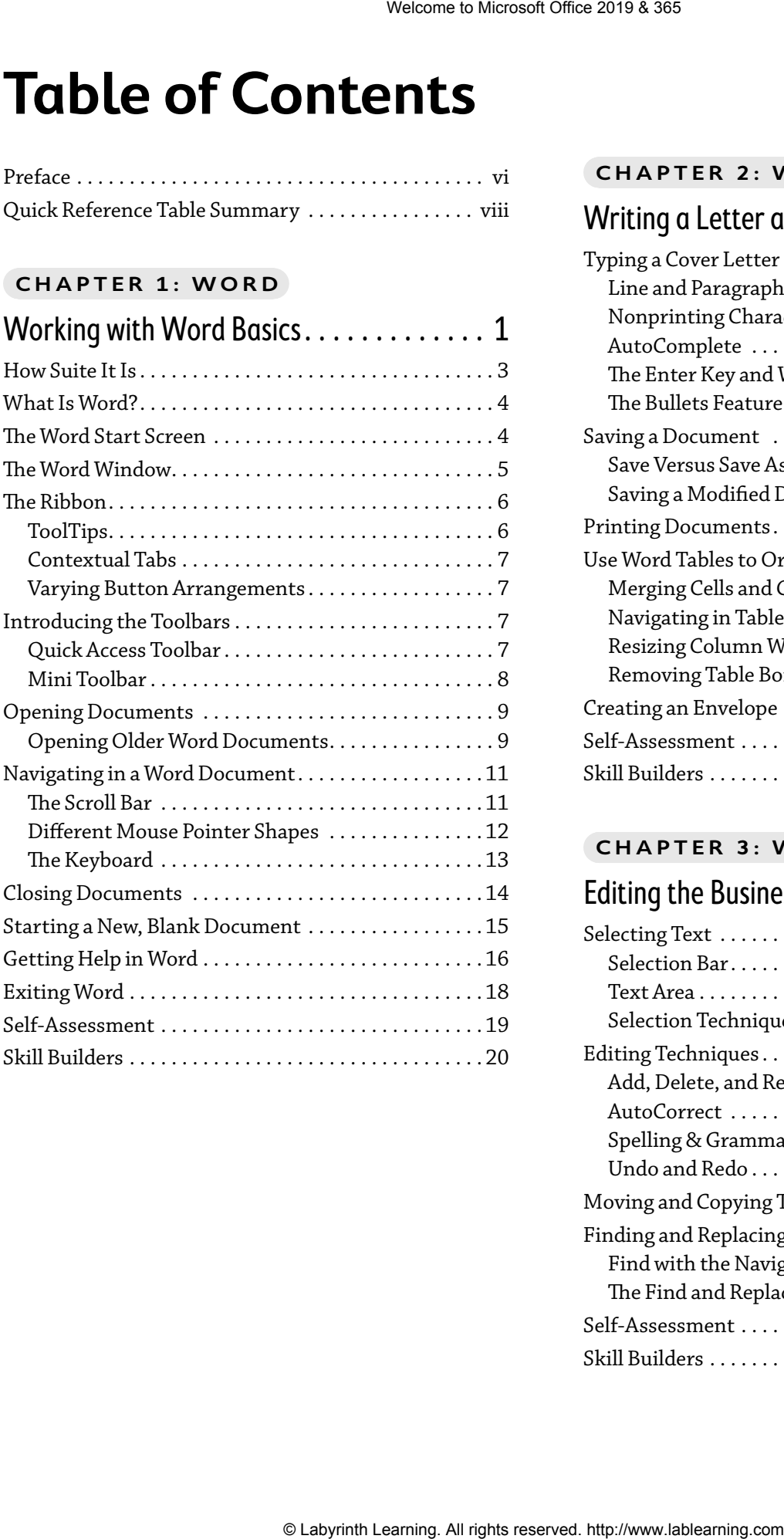

#### **[CHAPTER 2: WORD](#page-0-0)**

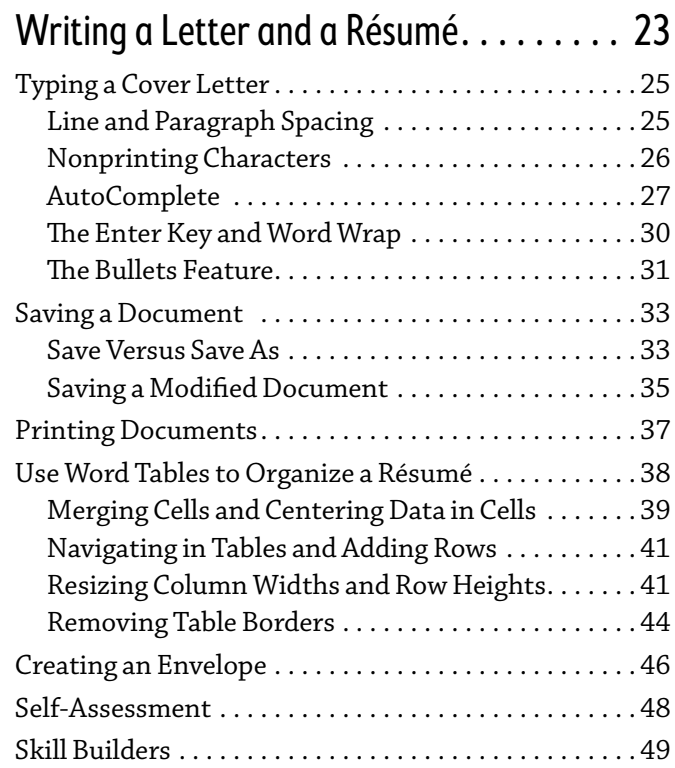

#### **[CHAPTER 3: WORD](#page-0-0)**

<span id="page-0-0"></span>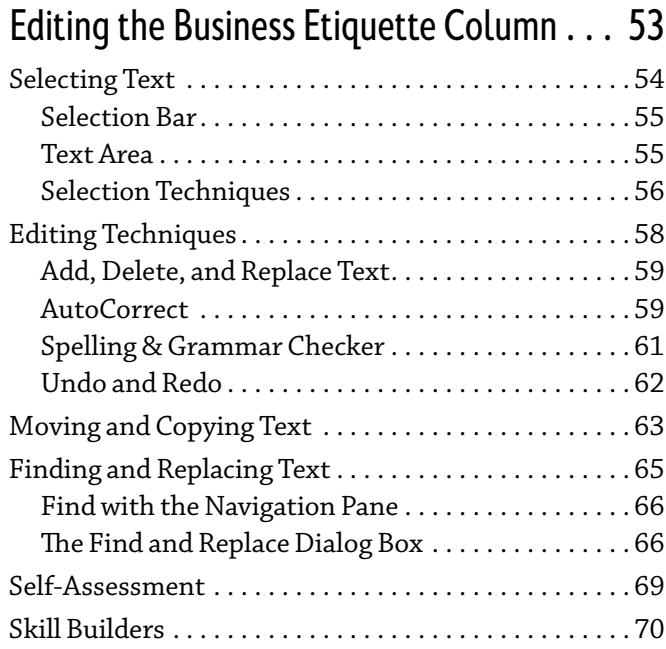

#### **[CHAPTER 4: WORD](#page-0-0)**

<span id="page-1-0"></span>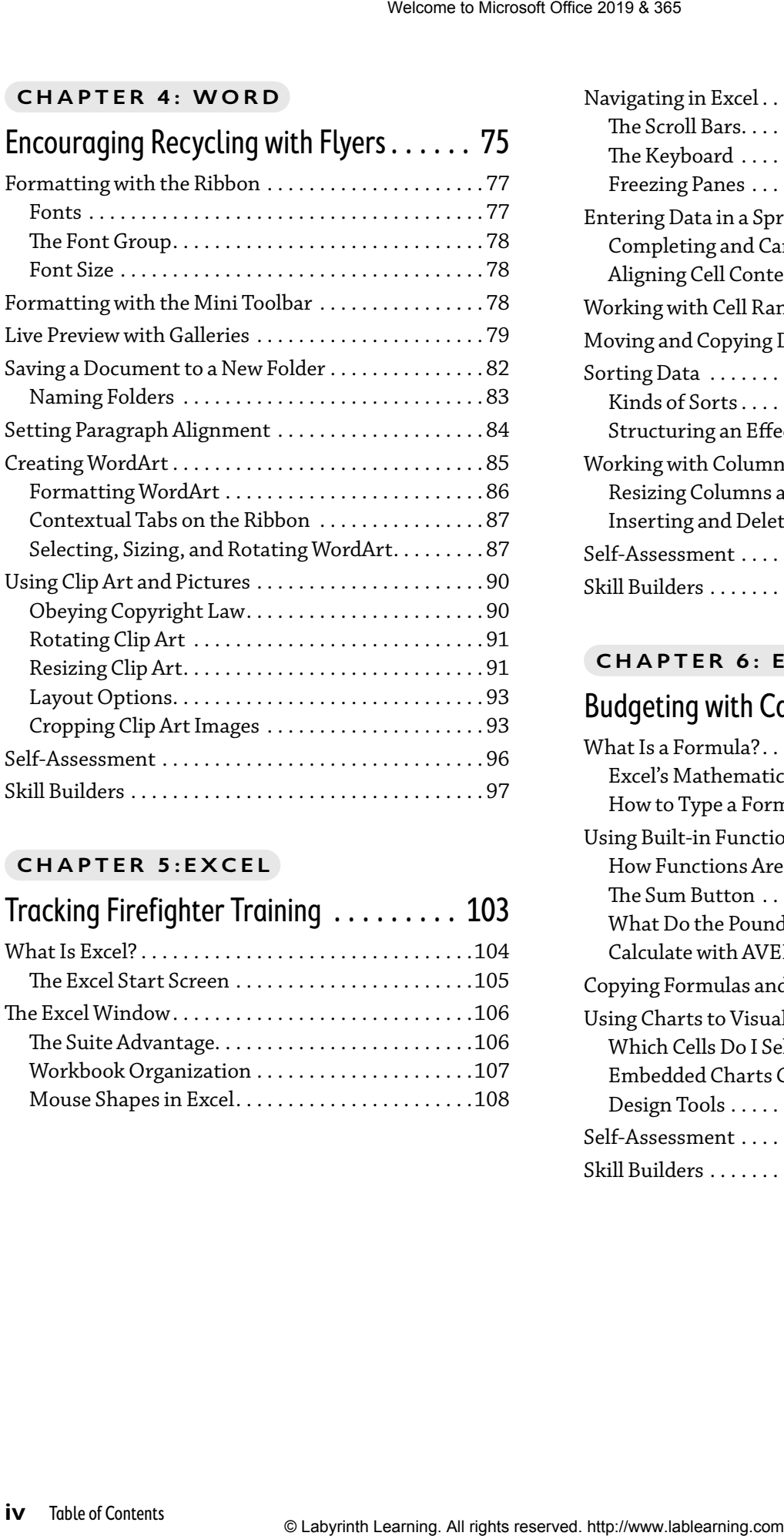

## **[CHAPTER 5:EXCEL](#page-0-0)**

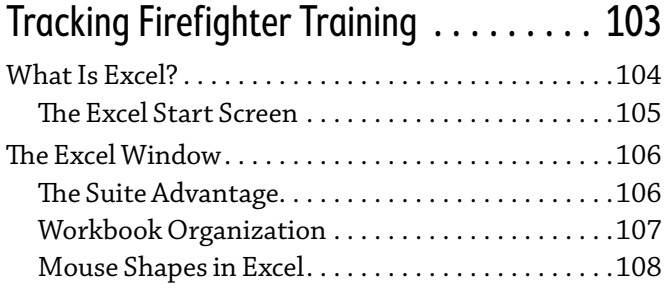

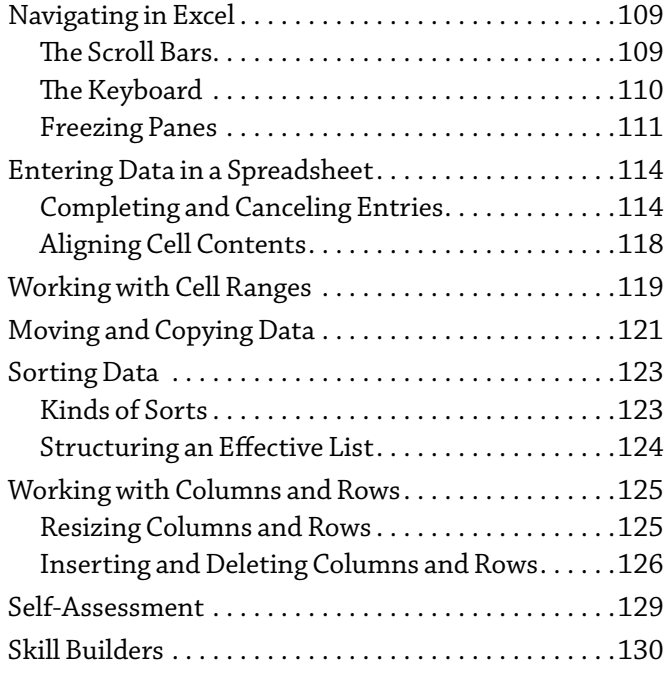

# **[CHAPTER 6: EXCEL](#page-0-0)**

# [Budgeting with Calculations and Charts](#page-0-0) 135

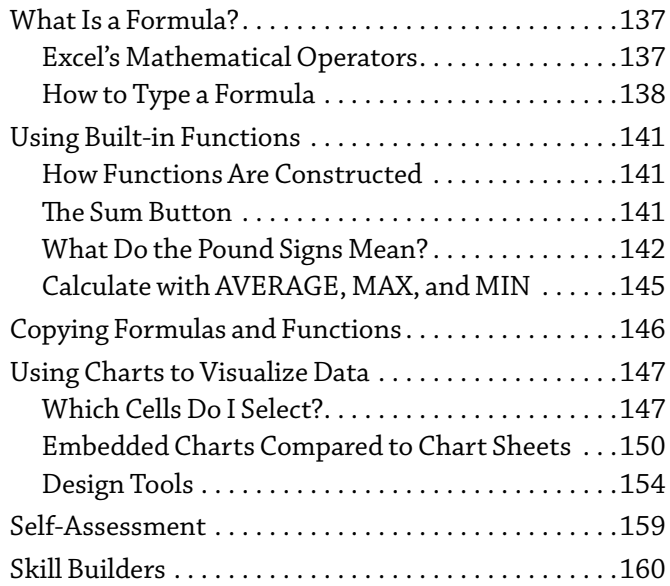

#### **[CHAPTER 7: POWERPOINT](#page-0-0)**

<span id="page-2-0"></span>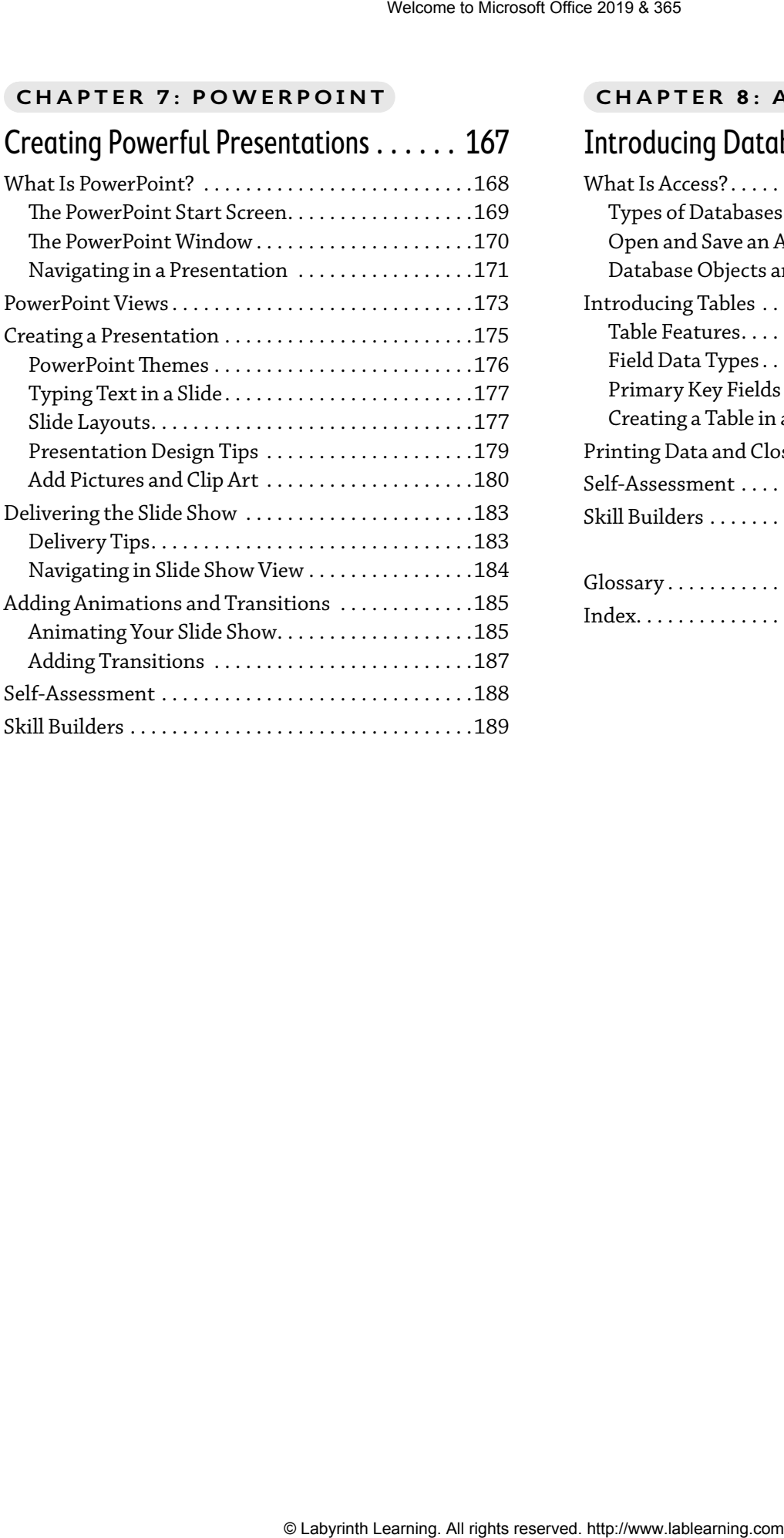

#### **CHAPTER 8: ACCESS**

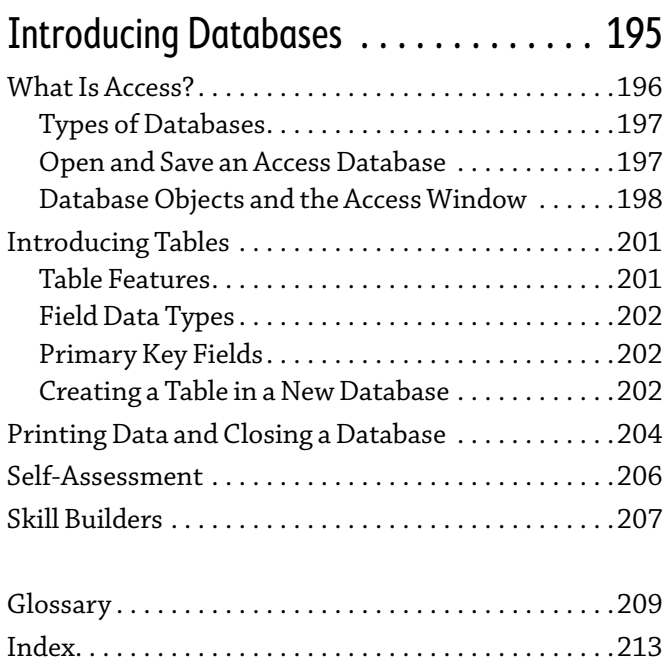